# **Git Workflow**

#### 1. Centralized Workflow

- One repository and multiple developers
- give everyone on your team push access
- the repository only holds stable code
- each developer has a master branch which holds the stable code and several develop branches

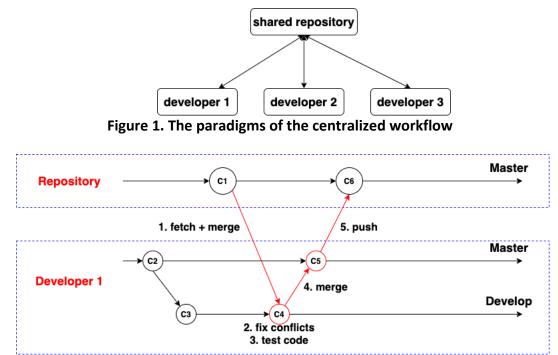

Figure 2. The commands for pushing a commit

### Commands

- 1. fetch + merge
  - a. git fetch origin, fetch the commit to the develop branch in the local
  - b. git merge origin/master, merge the remote master branch to the local develop branch
- 2. fix conflicts
  - a. if there are any conflicts, fix the conflict and then commit
- 3. test the code to make sure everything works well
- 4. merge
  - a. git checkout master, switch to the local master branch
  - b. git merge develop, merge the local develop branch to the local master branch
  - c. if there are any conflicts, fix them and then commit
- 5. push
  - a. git push origin HEAD, push the local master to the remote master

#### 2. Integration-Manager Workflow

- One repository branch saving the stable code, can be accessed by the manager
- One repository branch for each developer, and each developer has the push access to their own repository branch
- Each developer has fetch access from the branch for the stable code
- The manager has the fetch access from the developers' branches
- Each developer has a master branch which holds the stable code and several develop branches

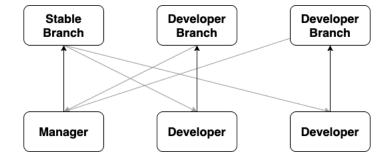

Figure 3. The paradigms of the Integration-Manager Workflow

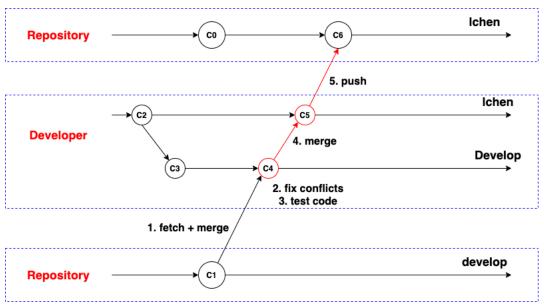

Figure 4. The commands of each developer

### **Developer Commands**

- 0. rename branch if not done (suppose the developer branch is called lchen)
  - a. git branch -m master lchen, change the local master branch to the corresponding branch name on the remote repository, avoid pushing to other developers' branch
- 1. fetch + merge (suggest not using pull)
  - c. git fetch origin, fetch the commit to the **develop** branch in the local
  - d. git merge origin/develop, merge the stable code from the remote **develop** branch to the local develop branch

- 2. fix conflicts
  - b. if there are any conflicts, fix the conflict and then commit
- 3. test the code to make sure everything works well
- 4. merge
  - d. git checkout lchen, switch to the local branch holding the stable code
  - e. git merge develop, merge the local develop branch to the local lchen branch
  - f. if there are any conflicts, fix them and then commit
- 6. push
  - a. git push origin HEAD, push the local lchen branch to the remote lchen branch

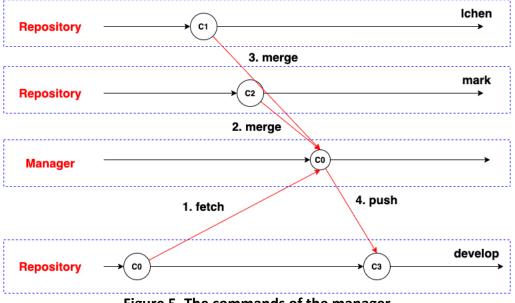

Figure 5. The commands of the manager

## Manager Commands

- 0. merge request
  - a. developer sends a merge request to the manager
- 1. fetch
  - a. git clone url, fetch the code to the local
  - b. git checkout -b develop origin/develop, create a local branch
- 2, 3. merge
  - a. git merge origin/lchen, fix conflicts if exist
  - b. git merge origin/mark, fix conflicts if exist
  - c. test the code to make sure everything works well
- 4. push
  - a. git push origin HEAD, push to the remote develop branch

#### 3. Dictator and Lieutenants Workflow

- Each developer creates a stable master branch
- Each Lieutenant merges the master branches of the developers in his/her team
- The dictator merges the master branches of the lieutenants, then push to the blessed repository

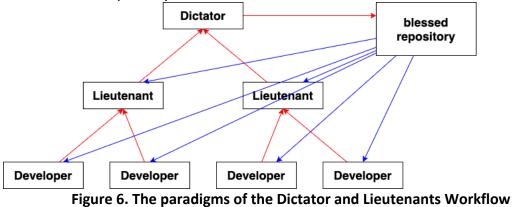

#### 4. Reference

<u>https://git-scm.com/book/en/v2/Distributed-Git-Distributed-Workflows</u>, Pro Git, 2<sup>nd</sup> Edition.